◭

## **Disabling Pop Up Blockers/ Turning Off Pop Up Blockers for ANDROID**

NOTE: We do not recommend permanently turning off your blocker.

Doing so can leave you vulnerable to malicious programs. So either disable the blocker temporarily or add favorite websites to your browser's safe list, so pop-ups will always appear.

## **GOOGLE CHROME on Android**

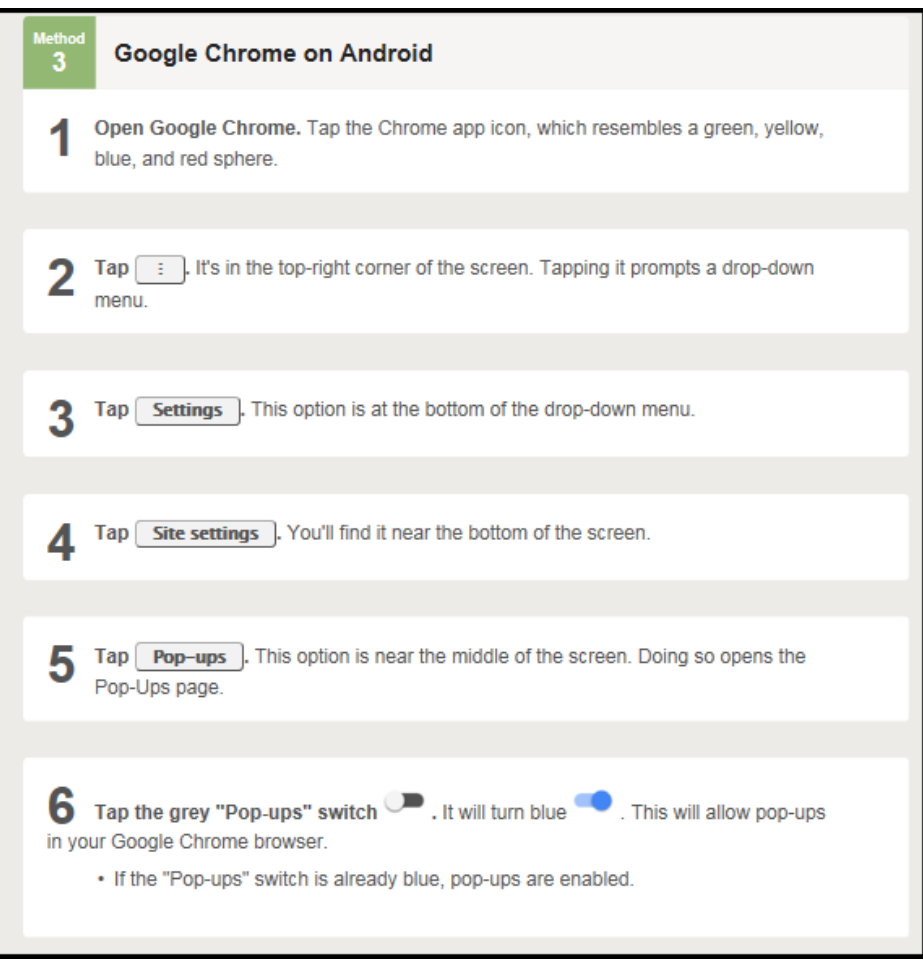